## **Fişă laborator 4**

\_\_\_\_\_\_\_\_\_\_\_\_\_\_\_\_\_\_\_\_\_\_\_\_\_ \_\_\_\_\_\_\_\_\_\_\_\_\_\_\_\_\_\_\_\_\_\_\_\_\_ \_\_\_\_\_\_ \_\_\_\_\_\_ \_\_\_\_\_\_\_\_\_

rev. 8

1.  $N_y =$ 

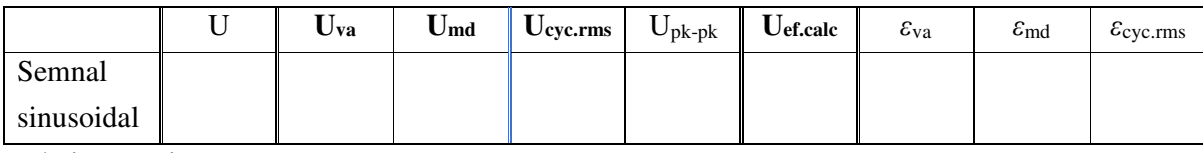

relaţia teoretică pentru Uef.calc=

2.

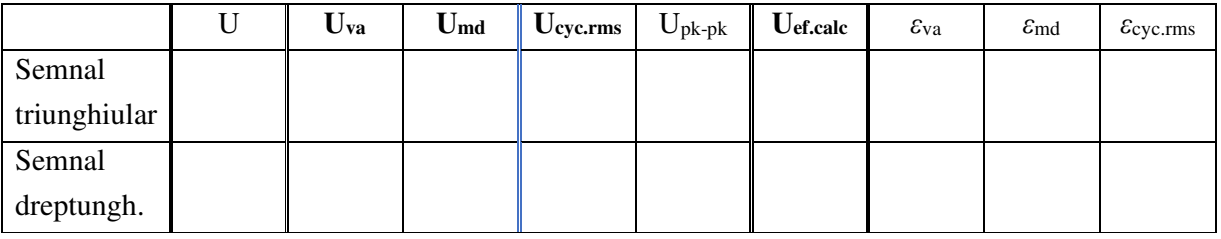

triunghi- relația pentru U<sub>ef.calc</sub>= dreptunghi- relația pentru U<sub>ef.calc</sub>=

La care aparat erorile sînt mai mari?

Explicaţii:

3.

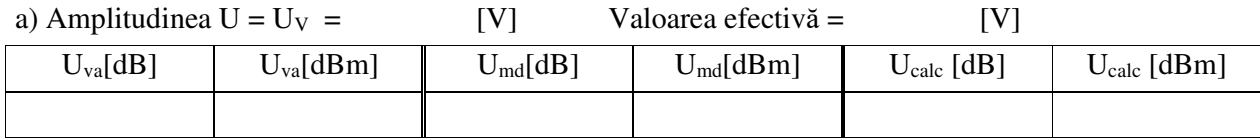

b)  $U'[dB] - U[dB] =$  (calcul teoretic)

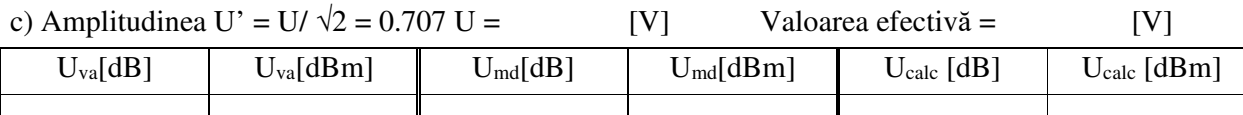

4.

a)  $U_{\text{CC1}}$  =

Explicații (comentați valoarea componentei continue):

b)  $U_{CC2}$  =  $U_{CC2\_calc}$  =  $U_{CC2\_md}$  =

Explicații (comentați valoarea componentei continue):

c)  $U_{CC3}$  =  $U_{CC3\_calc}$  =  $U_{CC3\_md}$  =

2

## 5. a) Desenaţi nivelul de zero!

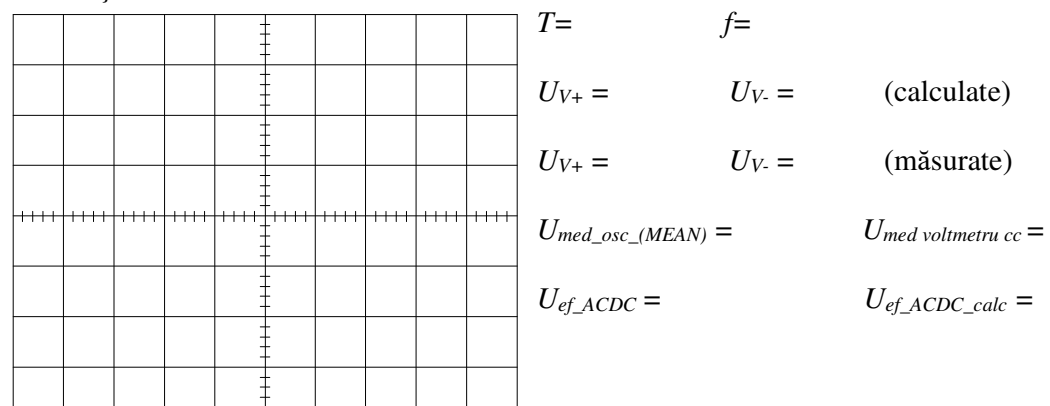

5.b)

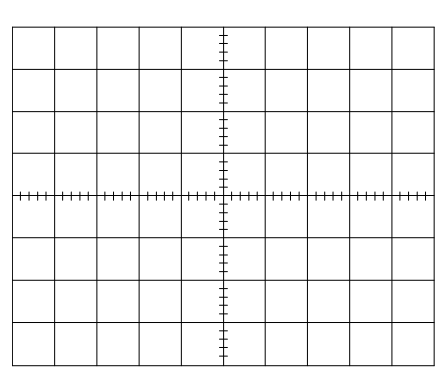

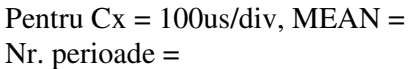

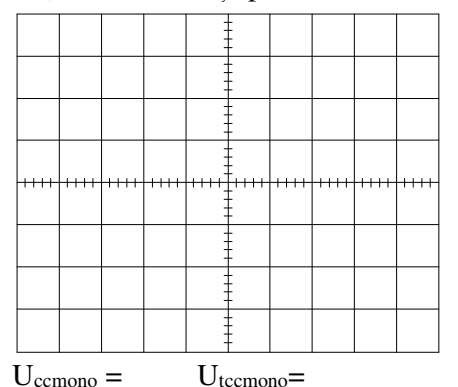

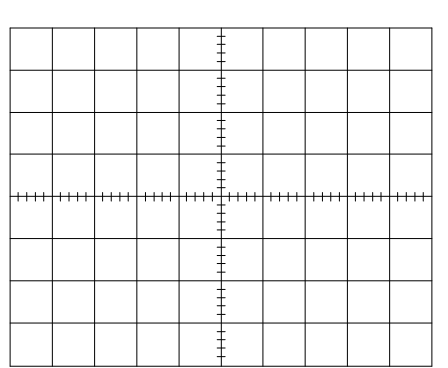

 $5.a)Cx = 250us/div, MEAN =$ Nr. perioade =

Pentru semnalul **INVERTED**, MEAN = Nr. perioade =

De ce s-a modif. MEAN? (Indicație: țineți cont de valoarea mediei unui semnal sinusoidal și de modul în care face medierea osciloscopul)

Explicaţii:

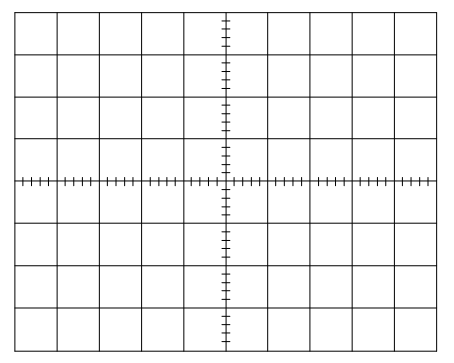

6.a) semialternanța pozitivă 6.b) semialternanța negativă

**7.** *U\_ef\_sum\_osc =* 

*U\_ef\_sum\_calc =*